<span id="page-0-0"></span>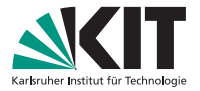

# **Developing a pipeline for grid production with NNLOJET**

Weekly QCD-Meeting **Miguel Santos Correa** | 26th April 2018

INSTITUTE FOR EXPERIMENTAL PARTICLE PHYSICS (ETP) · KIT-FACULTY FOR PHYSICS

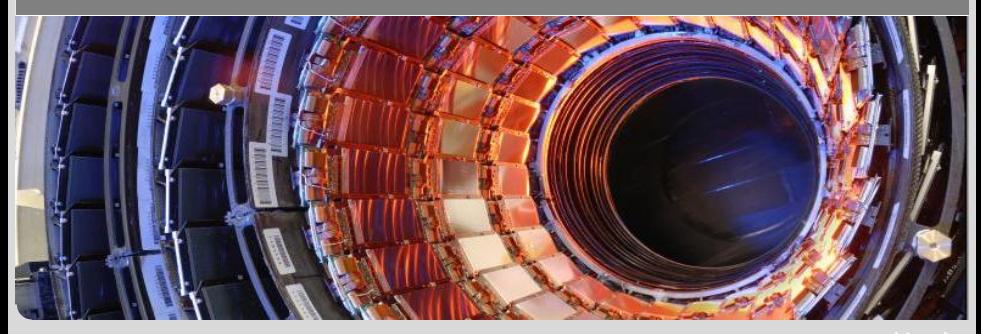

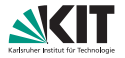

- **a** automate workflow of NNLOJET grid production
- $\blacksquare$  reusable for different processes in the future
- lightweight, small overhead
- **Filexible to different environments and demands**

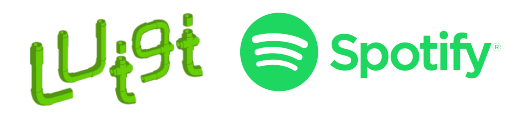

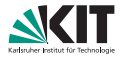

Luigi is a Python package that helps you build complex pipelines of batch jobs

#### **Features:**

- **dependency resolution**
- **u** workflow management
- **visualization**
- **handling failures**
- **n** command line integration
- **and much more**

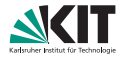

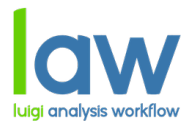

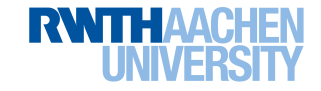

law ist built on top of Luigi and adds abstractions for run locations, storage locations and software environments

#### **Features:**

- **Remote targets with automatic retries and local caching** WebDAV, HTTP, Dropbox, SFTP, all WLCG protocols (srm, xrootd, rfio, dcap,  $gsiftp, \ldots$ )
- **Automatic submission to batch systems from within tasks** HTCondor, LSF, gLite, ARC
- **Environment sandboxing, configurable on task level** Docker, Singularity, Sub-Shells

### **Tasks**

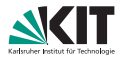

```
import luigi
class MyTask ( luigi . Task ):
  param = luigi.Parameter (default = 42)def requires ( self ):
    return SomeOtherTask ( self . param )
  def output ( self ):
    return luigi . LocalTarget (
       '/ tmp/ foo /bar -{}.txt '. format ( self . param )
    )
  def run ( self ):
    f = self.output() . open('w')print >>f , 'hello , world '
    f. close()
```
## **Workflows**

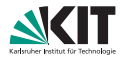

```
import law
class MyWorkflow (law . LocalWorkflow):
  def create_branch_map ( self ):
    return {0: 'foo ', 1: 'bar ', 2: 'baz '}
  def workflow_requires ( self ):
    return {'common ': SomeCommonDependency . req ( self , ...) }
  def requires ( self ):
    return SomeBranchSpecificRequirement . req ( self , ...)
  def output ( self ):
    return law . LocalFileTarget ('some / file_ {}.txt '. format (
                                      self <code>branch()</code>def run ( self ):
    self.output ().dump (self.branch data, formatter='text')
```
## **Warmup Workflow**

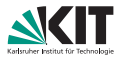

```
class Warmup ( HTCondorWorkflow ):
  channels = luigi . Parameter ()
  def create_branch_map ( self ):
    branchmap = \{\}for i, channel in self. channels:
      branchmap[i] = channelreturn branchmap
  def requires ( self ):
    return Runcard (
      channel = self.branch_data, warmup = 'true', ...)
  def output ( self ):
    return self . remote_target (
      '{}.{}.{}. warmup .tar.gz '. format ( self . process , self .
                                       branch_data , self . name )
    )
```
## **luigi.cfg**

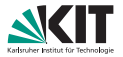

```
[DEFAULT]
name = ZJtriple
process = ZJ
channels = I \cap R V RRa RRb RV VV
wlcg path = srm://cmssrm-kit.gridka.de:8443/srm/...
htcondor_accounting_group = cms . jet
htcondor_requirements = (TARGET.ProvidesCPU==true)
htcondor_request_cpus = 1
htcondor_request_memory = 4096
...
[ Warmup ]
warmup_events = 200000 10000 40000 5000 5000 10000 20000
warmup_iterations = 10 10 10 10 10 10 10
starting seed = 0htcondor_request_cpus = 20
htcondor_request_memory = 16384
```
### **Command Line Interface**

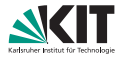

```
$ law run FastWarm -- print - status -1
print task status with max_depth -1 and target_depth 0
> check status of FastWarm (branch = -1, ...)| - check WLCGFileTarget ( path =/ ZJtriple / FastWarm /
                                htcondor_submission . json ,
                                 optional )
    | -> absent
  | - check WLCGFileTarget ( path =/ ZJtriple / FastWarm /
                                htcondor_status . json ,
                                 optional )
      | -> absent
    | - check TargetCollection (len=14 , threshold =0 . 95 )
      | -> existent ( 14/14 )
|
    | > check status of Warmup (...)
    | | - check ...
```
### **Command Line Interface**

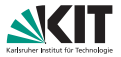

```
$ law run Warmup -- local - scheduler -- transfer - logs
DEBUG : Checking if Warmup (...) is complete
INFO : Informed scheduler that task
Warmup_warmup_bootstrap__1_False_74e4e0b45d has status
PENDING
INFO: [pid 646590] Worker Worker (salt=845360652, workers=1
                             , host = ekpbms2 . ekp . kit . edu ,
                             username=mcorrea, pid=646590)
                              running Warmup (...)
going to submit 7 htcondor job(s)submitted 1/7 job(s)
submitted 7 job(s)
16:32:46: all: 7, pending: 7 (+0),
running: 0 (-+0), finished: 0 (-+0),
retry: 0 (-+0), failed: 0 (-+0)16:33:46: a11: ...
```
# **Getting Started**

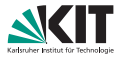

 $\blacksquare$  clone repository

```
$ git clone -- recurse - submodules
  https : // github . com/ miguel -sc/ nnlo -law- analysis . git
```
- **copy NNLOJET** runcard and steeringfile into repository
- **n** insert substitution strings ('@SEED@', ...) into runcard
- edit luigi.cfg
- set environment variables

\$ source setup . sh

#### **n** initialize law

\$ law db -- verbose

# **Dependency Tree (simplified)**

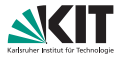

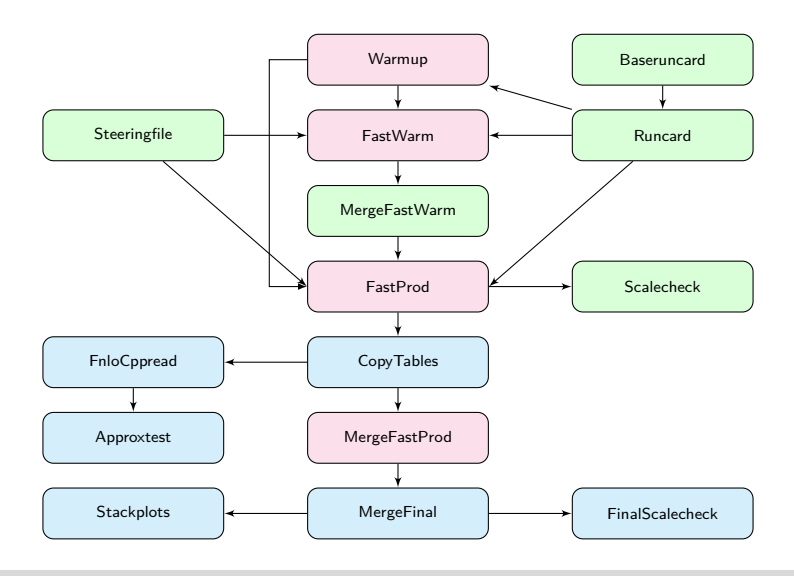

Miguel Santos Correa – [Developing a pipeline for grid production with NNLOJET](#page-0-0) 26th April 2018 12/14

## **Flowchart**

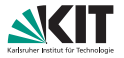

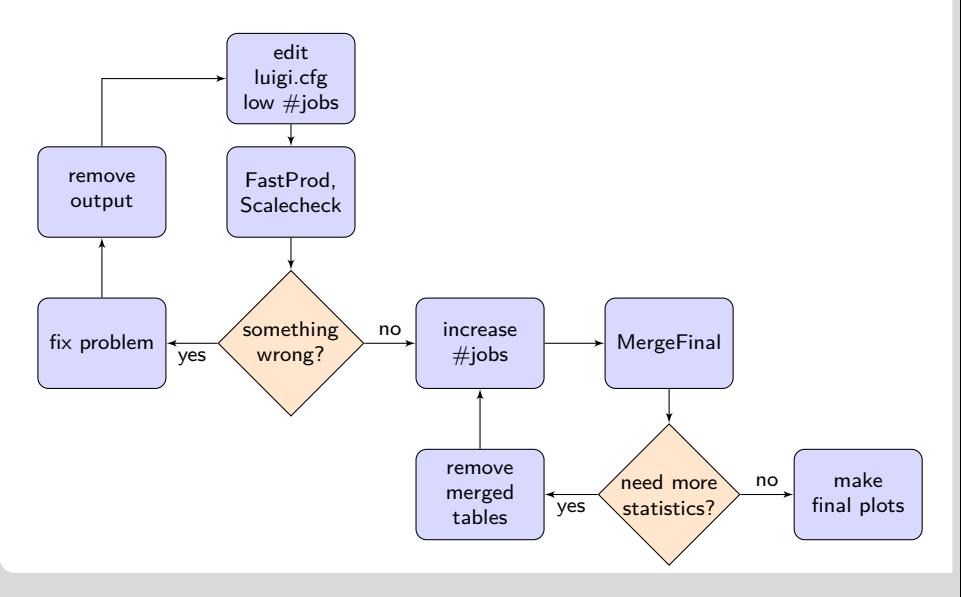

Miguel Santos Correa – [Developing a pipeline for grid production with NNLOJET](#page-0-0) 26th April 2018 13/14

#### **Features**

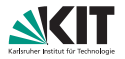

- **pipeline works for any NNLOJET runcard**
- **n** run methods don't contain any external dependencies  $\rightarrow$  works on any environment
- output of any task can still be supplied manually
- significant boost in speed through parallelization and a non-linear dependency tree
- **flexible, compute only what you need**
- addition of custom tasks is possible
- **n** results are reproducible